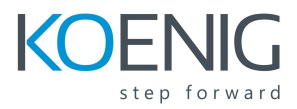

# **Deploying Basic Cisco Wireless LANs (WDBWL)**

### **Course Overview**

This course brings you the skills and resources required to successfully plan, install, configure, troubleshoot, monitor, and maintain basic Cisco Wireless LAN solutions in a customer enterprise environment. Topics include pre-deployment planning considerations, configuration of autonomous, unified, and FlexConnect architecture, configuration of all base features, including wireless security, the administration of the WLAN network, and maintenance and troubleshooting wireless network issues.

# **Who should attend**

WDBWL v1.2 is intended for you if you are an IT engineer or administrator that needs to know the fundamentals about planning, installing, configuring, troubleshooting, and maintaining a basic Cisco Wireless LAN infrastructure. This includes installers, SEs, Field Engineers, technical support professionals, network managers, security team members, and administrators.

### **Prerequisites**

Prior to taking this course you should have the following knowledge and skills:

- Prior completion of Defining Cisco Wireless LAN Essentials course or equivalent work experience (recommended)
- Basic networking skills
- RF/Wireless field experience (helpful)

# **Course Objectives**

After completing this course, the student should be able to:

- Successfully plan, install, configure, troubleshoot, monitor and maintain basic Cisco Wireless LAN solutions in a customer enterprise environment
- Configure autonomous, unified, and FlexConnect architecture
- Configure all base feature sets, including wireless security
- Administer the WLAN network

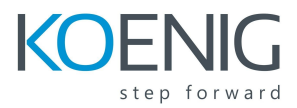

● Maintain and troubleshoot basic wireless networks

# **Outline: Deploying Basic Cisco Wireless LANs (WDBWL)**

### **Module 1: Unified Deployments**

- Performing the Initial Wireless LAN Controller Configuration
- Describing Unified AP Modes of Operation
- Understanding the AP Association Process
- User Interfaces to the System
- Radio Resource Management and CleanAir
- Administering WLANs and AP Groups
- Configuring Mobility Groups and Roaming
- Configuring Security Options
- Performing General Administration
- Providing Guest Access

#### **Module 2: Deploying the FlexConnect Architecture**

- FlexConnect Deployments
- FlexConnect Configuration and Operation
- 8.1 FlexConnect Enhancements

### **Module3: Maintaining and Troubleshooting a Cisco Wireless LAN**

- Performing Routine Maintenance
- Configuring Policies and Management
- Gathering Data
- Troubleshooting in a Cisco Unified Wireless Network

#### **Module 4: Cisco User Interface Enhancements**

● Ease of Use Features

#### **Module 5: Appendix**

- Cisco Wireless LAN Essentials Refresher
- Pre-Deployment Planning
- Autonomous Deployments

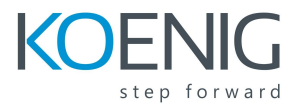

**Labs**

- Lab 1: Perform the Initial Controller Configuration Using the CLI
- Lab 2: Unified AP Modes of Operation
- Lab 3: AP Association Options
- Lab 4: Controller Web Interface
- Lab 5: RRM and CleanAir Configuration
- Lab 6: Configuring Security Parameters on the WLC
- Lab 7: Configuring AVC
- Lab 8: FlexConnect Local Switching
- Lab 9: Perform the Initial Controller Configuration Using Ease of Use Wizard